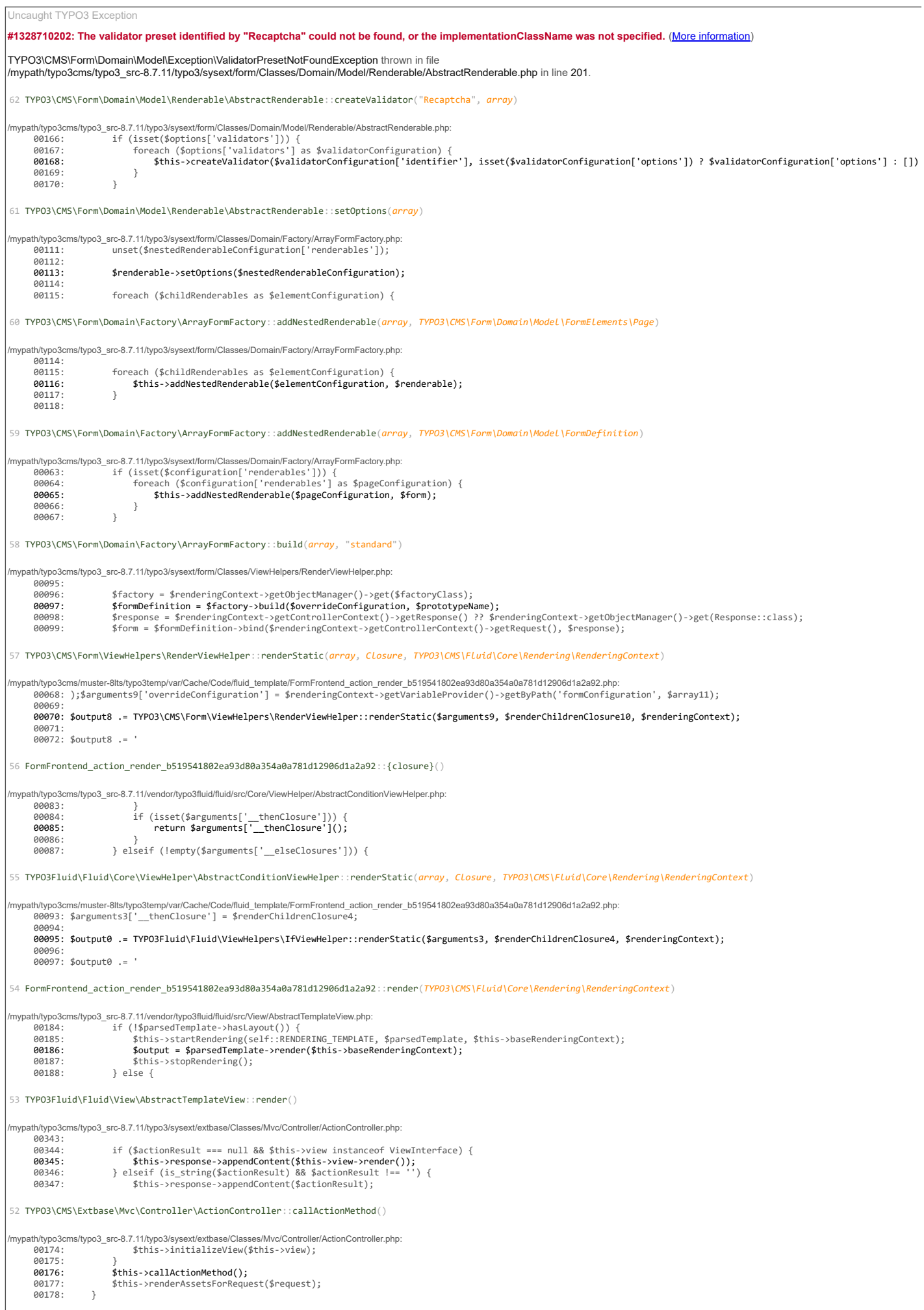

51 TYPO3\CMS\Extbase\Mvc\Controller\ActionController::processRequest(TYPO3\CMS\Extbase\Mvc\Web\Request, TYPO3\CMS\Extbase\Mvc\Web\Response)

18.3.2018 TYPO3 Exception

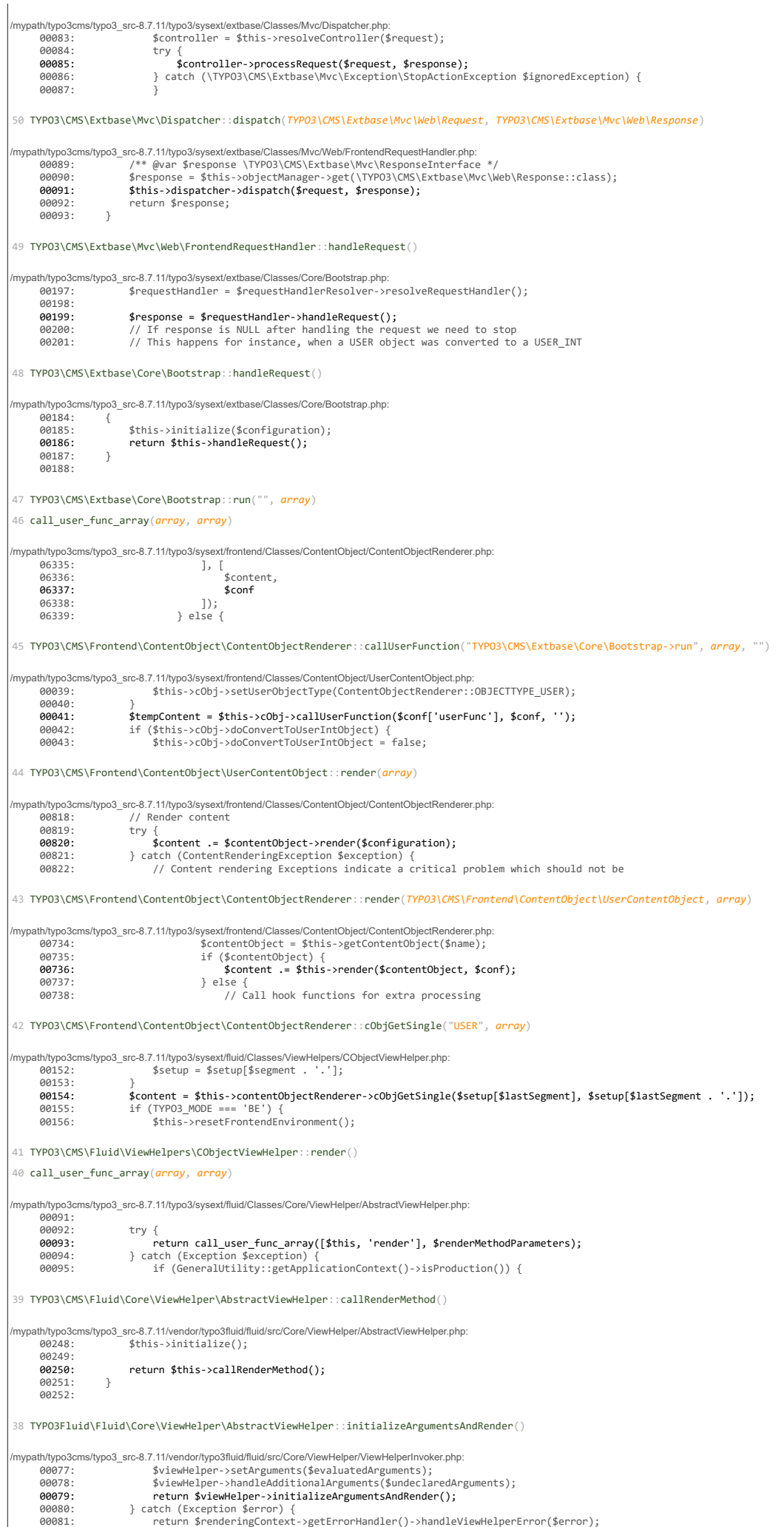

18.3.2018 TYPO3 Exception

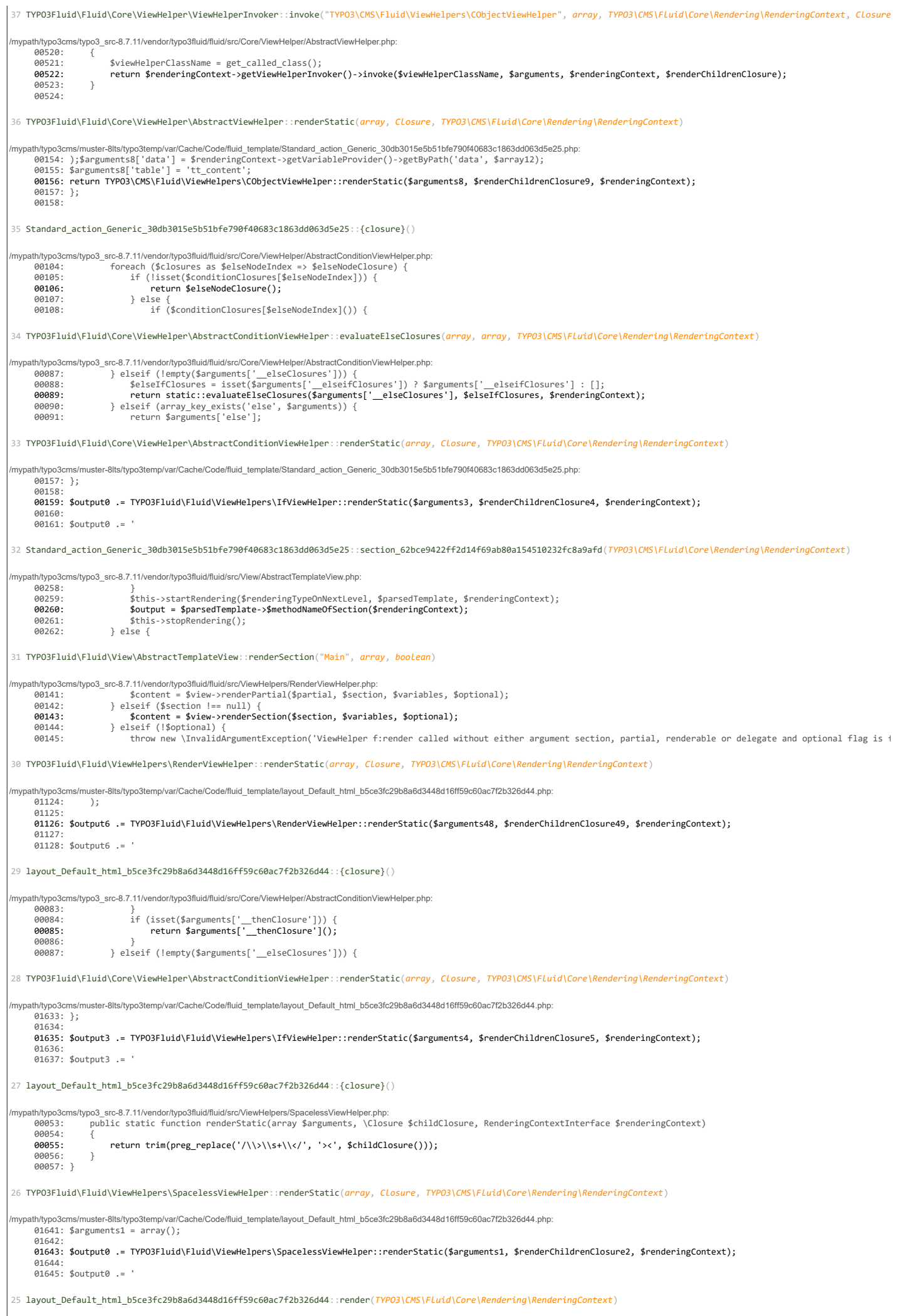

## $\overline{1}$

## 18.3.2018 TYPO3 Exception

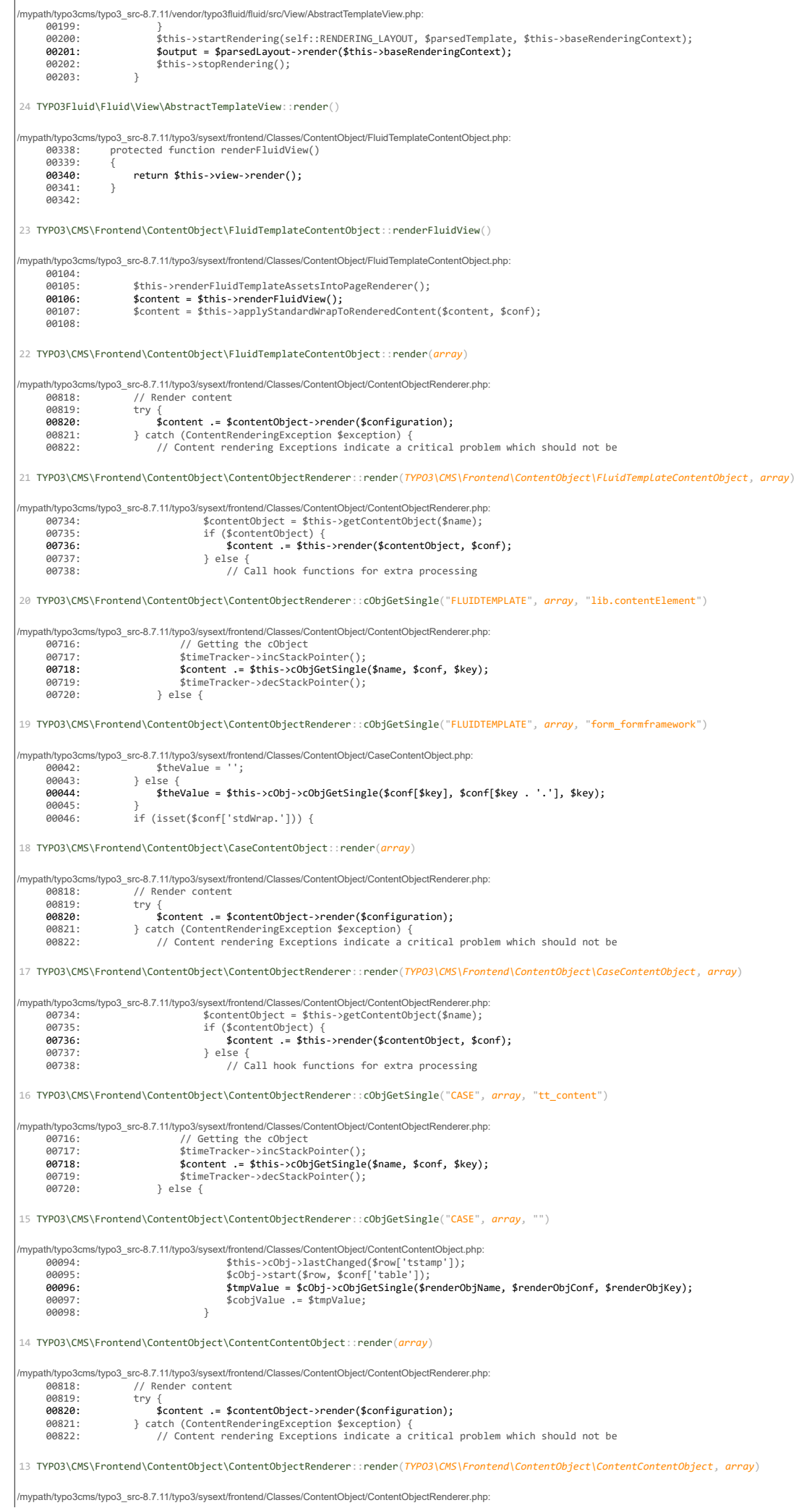

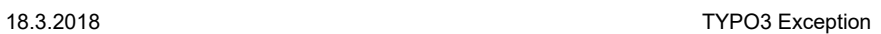

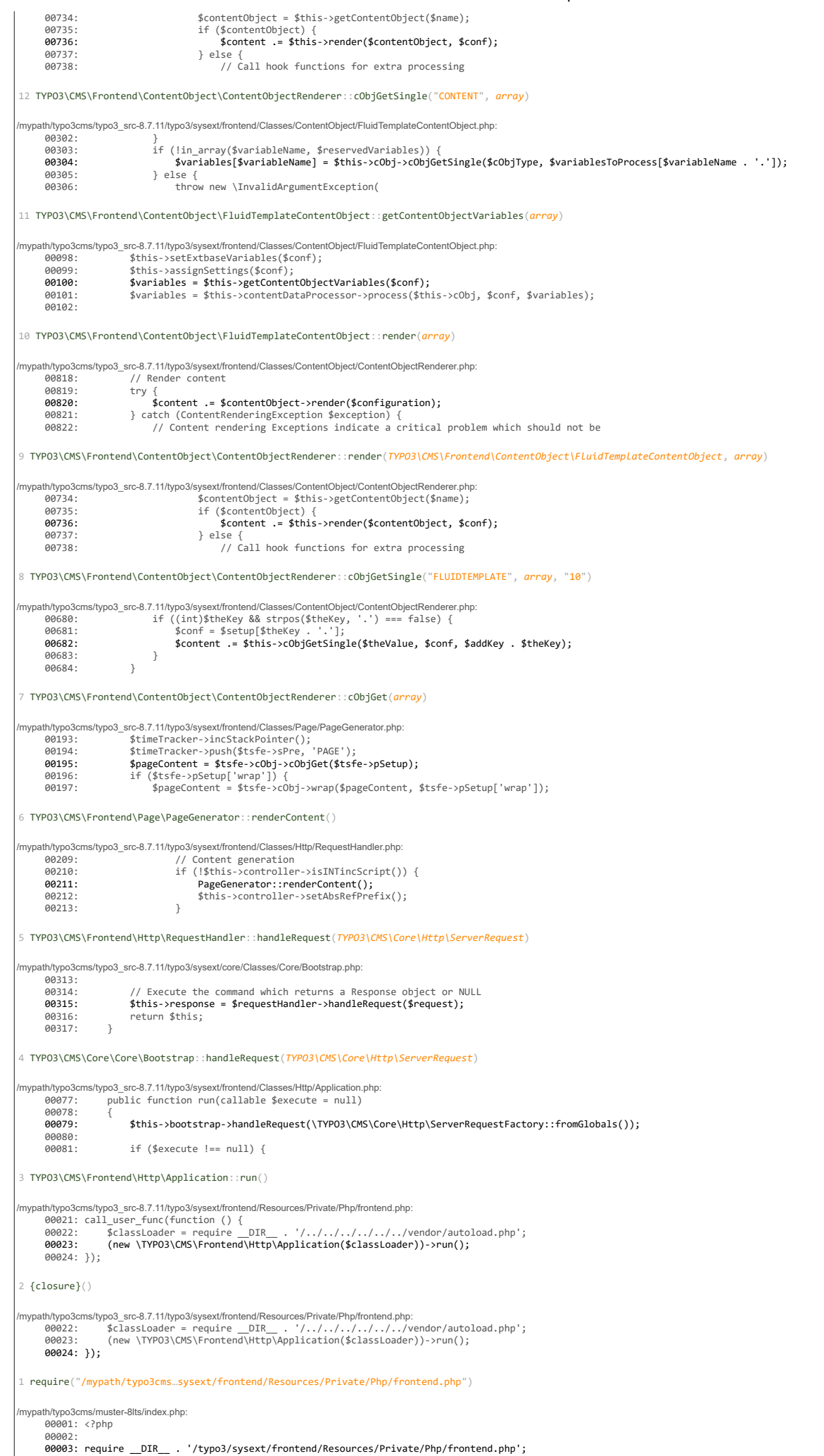